# CSC321 Tutorial 9: Review of Boltzmann machines and simulated annealing

(Slides based on Lecture 16-18 and selected readings)

Yue Li Email: yueli@cs.toronto.edu

> Wed 11-12 March 19 Fri 10-11 March 21

> > (ロ) (御) (唐) (唐) (唐) 2000

## **Outline**

(ロ) (御) (唐) (唐) (唐) 2000

[Boltzmann Machines](#page-2-0)

[Simulated Annealing](#page-4-0)

[Restricted Boltzmann Machines](#page-8-0)

[Deep learning using stacked RBM](#page-15-0)

# General Boltzmann Machines [\[1\]](#page-20-0)

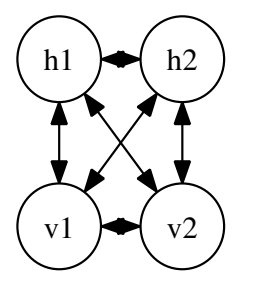

- Network is symmetrically connected
- Allow connection between visible and hidden units
- Each binary unit makes stochastic decision to be either on or off
- The configuration of the network dictates its "energy"
- <span id="page-2-0"></span>• At the equilibrium state of the network, the likelihood is defined as the exponentiated negative energy known as the Boltzmann distribution

## Boltzmann Distribution

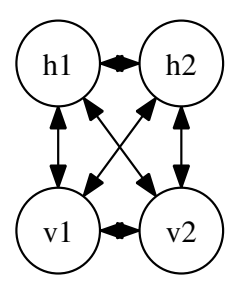

$$
E(\mathbf{v}, \mathbf{h}) = \sum_{i} s_{i} b_{i} + \sum_{i < j} s_{i} s_{j} w_{ij} \qquad (1)
$$
\n
$$
P(\mathbf{v}) = \frac{\sum_{\mathbf{h}} \exp(-E(\mathbf{v}, \mathbf{h}))}{\sum_{\mathbf{v}, \mathbf{h}} \exp(-E(\mathbf{v}, \mathbf{h}))} \qquad (2)
$$

where  $v$  and  $h$  are visible and hidden units.  $w_{ii}$ 's are connection weights b/w visible-visible, hidden-hidden, and visible-hidden units,  $E(\mathbf{v}, \mathbf{h})$  is the energy function

Two problems:

- 1. Given  $w_{ij}$ , how to achieve thermal equilibrium of  $P(\mathbf{v}, \mathbf{h})$  over all possible network config. including visible & hidden units
- 2. Given **v**, learn  $w_{ij}$  to maximize  $P(\mathbf{v})$

# Thermal equilibrium

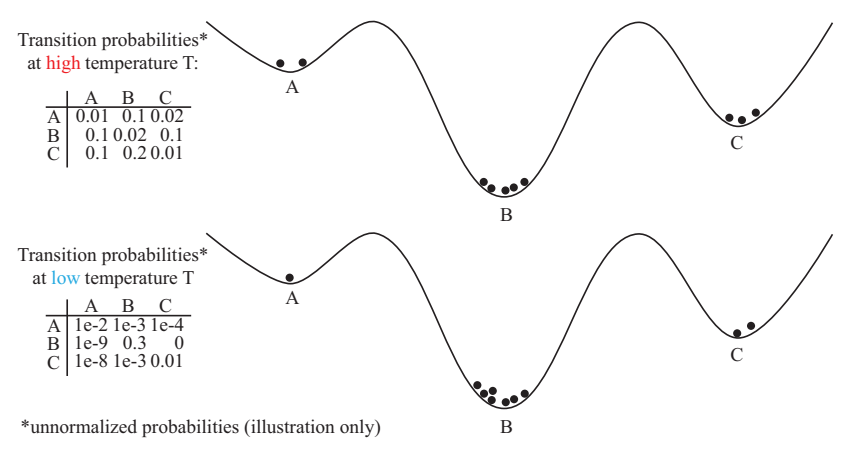

Thermal equilibrium is a difficult concept (Lec 16):

- It does not mean that the system has settled down into the lowest energy configuration.
- <span id="page-4-0"></span>• The thing that settles down is the *probability distribution* over configurations.K ロ K K 御 K K 君 K K

# Simulated annealing [\[2\]](#page-20-1)

Scale Boltzmann factor by  $T$  ("temperature"):

$$
P(\mathbf{s}) = \frac{\exp(-E(\mathbf{s})/T)}{\sum_{\mathbf{s}} \exp(-E(\mathbf{s})/T)} \propto \exp(-E(\mathbf{s})/T)
$$
(3)

where  $\mathbf{s} = \{\mathbf{v}, \mathbf{h}\}.$ At state  $t + 1$ , a proposed state  $s^*$  is compared with current state  $\mathbf{s}^t$ :

$$
\frac{P(\mathbf{s}^*)}{P(\mathbf{s}^t)} = \exp\left(-\frac{E(\mathbf{s}^*) - E(\mathbf{s}^t)}{\tau}\right) = \exp\left(-\frac{\Delta E}{\tau}\right) \tag{4}
$$

K ロ K K 優 K K 활 K K 활 K … 활

 $299$ 

$$
\mathbf{s}^{t+1} \leftarrow \begin{cases} \mathbf{s}^*, & \text{if } \Delta E < 0 \text{ or } \exp(-\Delta E/T) > \text{rand}(0,1) \\ \mathbf{s}^t & \text{otherwise} \end{cases} \tag{5}
$$

NB: T controls the stochastic of the transition: when  $\Delta E > 0$ ,  $T \uparrow \Rightarrow \exp(-\Delta E/T) \uparrow$ ;  $T \downarrow \Rightarrow \exp(-\Delta E/T) \downarrow$ 

## A nice demo of simulated annealing from Wikipedia:

[http://www.cs.utoronto.ca/~yueli/CSC321\\_UTM\\_2014\\_](http://www.cs.utoronto.ca/~yueli/CSC321_UTM_2014_files/Hill_Climbing_with_Simulated_Annealing.gif) [files/Hill\\_Climbing\\_with\\_Simulated\\_Annealing.gif](http://www.cs.utoronto.ca/~yueli/CSC321_UTM_2014_files/Hill_Climbing_with_Simulated_Annealing.gif)

Note: simulated annealing is not used in the Restricted Boltzmann Machine algorithm discussed below. Instead, Gibbs sampling is used. Nonetheless, it is still a nice concept and has been used in many many other applications (the paper by Kirkpatrick et al. (1983) [\[2\]](#page-20-1) has been has been cited for over 30,000 times based on Google Scholar!)

K ロ ▶ 《 리 》 《 코 》 《 코 》 《 코 》 《 코 》 ◇ 9.0

#### Learning weights from Boltzmann Machines is difficult

$$
P(\mathbf{v}) = \prod_{n=1}^{N} \frac{\sum_{\mathbf{h}} \exp(-E(\mathbf{v}, \mathbf{h}))}{\sum_{\mathbf{v}, \mathbf{h}} \exp(-E(\mathbf{v}, \mathbf{h}))} = \prod_{n} \frac{\sum_{\mathbf{h}} \exp(-\sum_{i} s_{i} b_{i} - \sum_{i < j} s_{i} s_{j} w_{ij})}{\sum_{\mathbf{v}, \mathbf{h}} \exp(-\sum_{i} s_{i} b_{i} - \sum_{i < j} s_{i} s_{j} w_{ij})}
$$
\n
$$
\log P(\mathbf{v}) = \sum_{n} \Big( \log \sum_{\mathbf{h}} \exp(-\sum_{i} s_{i} b_{i} - \sum_{i < j} s_{i} s_{j} w_{ij}) - \log \sum_{\mathbf{v}, \mathbf{h}} \exp(-\sum_{i} s_{i} b_{i} - \sum_{i < j} s_{i} s_{j} w_{ij})\Big)
$$
\n
$$
\frac{\partial \log P(\mathbf{v}, \mathbf{h})}{\partial w_{ij}} = \sum_{n} \Big( \sum_{s_i, s_j} s_{i} s_{j} P(\mathbf{h} | \mathbf{v}) - \sum_{s_i, s_j} s_{i} s_{j} P(\mathbf{v}, \mathbf{h}) \Big)
$$
\n
$$
= \langle s_{i} s_{j} \rangle_{data} - \langle s_{i} s_{j} \rangle_{model}
$$

where  $<$   $x>$  is the expected value of  $x.$   $s_{i},s_{j}\in\{\textsf{v},\textsf{h}\}$ .  $<$   $s_{i}s_{j}>_{model}$  is difficult or takes long time to compute.

# Restricted Boltzmann Machine (RBM) [\[3\]](#page-20-2)

- A simple **unsupervised** learning module;
- Only one layer of hidden units and one layer of visible units;
- No connection between hidden units nor between visible units (i.e. a special case of Boltzmann Machine);
- Edges are still undirected or bi-directional
- e.g., an RBM with 2 visible and 3 hidden units:

<span id="page-8-0"></span>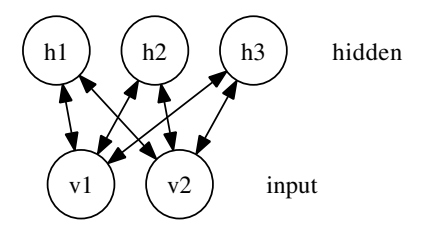

K ロ K K d K K K X X R X X R X R R

Objective function of RBM - maximum likelihood:

$$
E(\mathbf{v}, \mathbf{h}|\theta) = \sum_{ij} w_{ij} v_i h_j + \sum_i b_i v_i + \sum_j b_j h_j
$$
  
\n
$$
\rho(\mathbf{v}|\theta) = \prod_{n=1}^{N} \sum_{\mathbf{h}} p(\mathbf{v}, \mathbf{h}|\theta) = \prod_{n=1}^{N} \frac{\sum_{\mathbf{h}} exp(-E(\mathbf{v}, \mathbf{h}|\theta))}{\sum_{\mathbf{v}, \mathbf{h}} exp(-E(\mathbf{v}, \mathbf{h}|\theta))}
$$
  
\n
$$
\log p(\mathbf{v}|\theta) = \sum_{n=1}^{N} \left( \log \sum_{\mathbf{h}} exp(-E(\mathbf{v}, \mathbf{h}|\theta)) - \log \sum_{\mathbf{v}, \mathbf{h}} exp(-E(\mathbf{v}, \mathbf{h}|\theta)) \right)
$$
  
\n
$$
\frac{\partial \log p(\mathbf{v}|\theta)}{\partial w_{ij}} = \sum_{n=1}^{N} \left[ v_i \sum_{\mathbf{h}} h_j p(\mathbf{h}|\mathbf{v}) - \sum_{\mathbf{v}, \mathbf{h}} v_i h_j p(\mathbf{v}, \mathbf{h}) \right]
$$
  
\n
$$
= \mathbb{E}_{\text{data}}[v_i h_j] - \mathbb{E}_{\text{model}}[\hat{v}_i \hat{h}_j] \equiv \langle v_i h_j \rangle_{\text{data}} - \langle \hat{v}_i \hat{h}_j \rangle_{\text{model}}
$$

But  $<\hat{\mathsf{v}}_i \hat{h}_j>_{\mathsf{model}}$  is still too large to estimate, we apply Markov Chain Monte Carlo (MCMC) (i.e., Gibbs sampling) to estimate it.

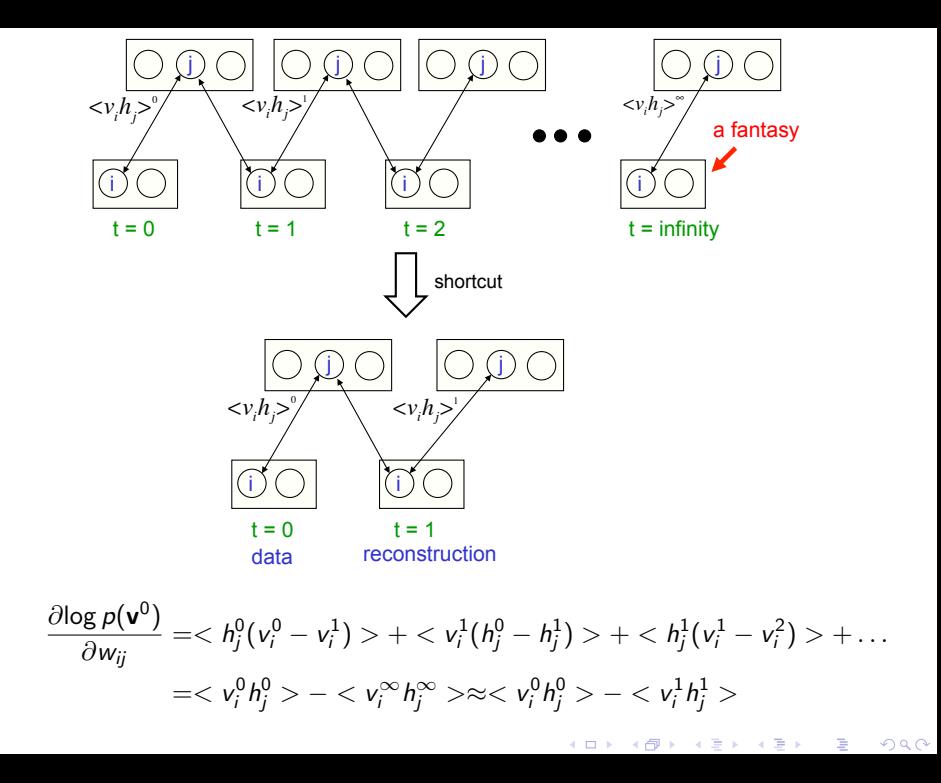

## How Gibbs sampling works

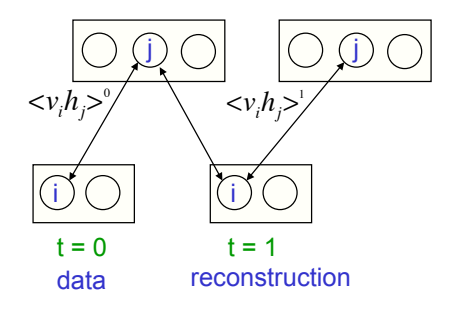

- 1. Start with a training vector on the visible units
- 2. Update all the hidden units in parallel
- 3. Update all the visible units in parallel to get a "reconstruction"
- 4. Update the hidden units again

(ロ) (個) (星) (星)

重

$$
\Delta w_{ij} = \epsilon \left( \langle v_i^0 h_j^0 \rangle - \langle v_i^1 h_j^1 \rangle \right) \tag{6}
$$

## Approximate maximum likelihood learning

$$
\frac{\partial \log p(\mathbf{v})}{\partial w_{ij}} \approx \frac{1}{N} \sum_{n=1}^{N} \left[ v_i^{(n)} h_j^{(n)} - \hat{v}_i^{(n)} \hat{h}_j^{(n)} \right]
$$
(7)

where

- $\bullet\ \mathsf{v}_i^{(n)}$  $i^{(n)}$  is the value of  $i^{th}$  visible (input) unit for  $n^{th}$  training case;
- $\bullet$   $h_i^{(n)}$  $j^{(n)}_j$  is the value of  $j^{th}$  hidden unit;
- $\bullet$   $\hat{v}_i^{(n)}$  $i^{(n)}$  is the **sampled** value for the  $i^{th}$  visible unit or the **negative data** generated based on  $h_i^{(n)}$  $j^{(\prime\prime)}$  and  $w_{ij}$ ;
- $\hat{h}_i^{(n)}$  $\binom{n}{i}$  is the sampled value for the  $j^{th}$  hidden unit or the **negative hidden activities** generated based on  $\hat{v}^{(n)}_i$  $\hat{y}_i^{(II)}$  and  $w_{ij}$ ; Still how exactly the negative data and negative hidden activities are generated?

wake-sleep algorithm (Lec18 p5)

- 1. Positive ("wake") phase (clamp the visible units with data):
	- Use input data to generate hidden activities:

$$
h_j = \frac{1}{1 + \exp(-\sum_i v_i w_{ij} - b_j)}
$$

Sample hidden state from Bernoulli distribution:

$$
h_j \leftarrow \begin{cases} 1, & \text{if } h_j > \texttt{rand}(0,1) \\ 0, & \text{otherwise} \end{cases}
$$

2. Negative ("sleep") phase (unclamp the visible units from data):

• Use  $h_i$  to generate **negative data**:

$$
\hat{v}_i = \frac{1}{1+\exp(-\sum_j w_{ij}h_j - b_i)}
$$

• Use negative data  $\hat{v}_i$  to generate negative hidden activities:

$$
\hat{h}_j = \frac{1}{1 + \exp(-\sum_i \hat{v}_i w_{ij} - b_j)}
$$

RBM learning algorithm (con'td) - Learning

$$
\Delta w_{ij}^{(t)} = \eta \Delta w_{ij}^{(t-1)} + \epsilon_w \left( \frac{\partial \log p(\mathbf{v}|\theta)}{\partial w_{ij}} - \lambda w_{ij}^{(t-1)} \right)
$$

$$
\Delta b_i^{(t)} = \eta \Delta b_i^{(t-1)} + \epsilon_{vb} \frac{\partial \log p(\mathbf{v}|\theta)}{\partial b_i}
$$

$$
\Delta b_j^{(t)} = \eta \Delta b_j^{(t-1)} + \epsilon_{hb} \frac{\partial \log p(\mathbf{v}|\theta)}{\partial b_j}
$$

where

$$
\frac{\partial \log p(\mathbf{v}|\theta)}{\partial w_{ij}} \approx \frac{1}{N} \sum_{n=1}^{N} \left[ v_i^{(n)} h_j^{(n)} - \hat{v}_i^{(n)} \hat{h}_j^{(n)} \right]
$$

$$
\frac{\partial \log p(\mathbf{v}|\theta)}{\partial b_i} \approx \frac{1}{N} \sum_{n=1}^{N} \left[ v_i^{(n)} - \hat{v}_i^{(n)} \right]
$$

$$
\frac{\partial \log p(\mathbf{v}|\theta)}{\partial b_j} \approx \frac{1}{N} \sum_{n=1}^{N} \left[ h_j^{(n)} - \hat{h}_j^{(n)} \right]
$$

K ロ ▶ ( d ) | K 글 > | K 글 > | [ 글 | 10 Q Q |

# Deep learning using stacked RBM on images [\[3\]](#page-20-2)

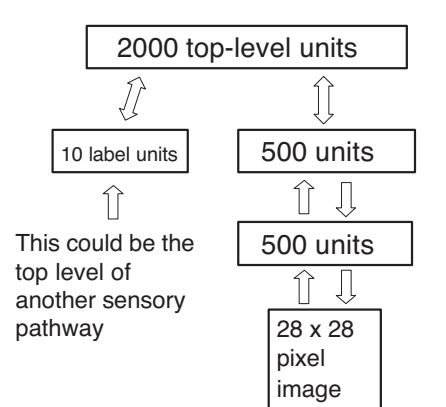

- A greedy learning algorithm
- Bottom layer encode the  $28 \times 28$  handwritten image
- The upper adjacent layer of 500 hidden units are used for distributed representation of the images
- The next 500-units layer and the top layer of 2000 units called "associative memory" layers, which have undirected connections between them
- <span id="page-15-0"></span>• The very top layer encodes the class labels with softmax

(ロ) (個) (違) (違) (違)

重

- The network trained on 60,000 training cases achieved 1.25% test error on classifying 10,000 MNIST testing cases
- On the right are the incorrectly classified images, where the predictions are on the top left corner (Figure 6, Hinton et al., 2006)

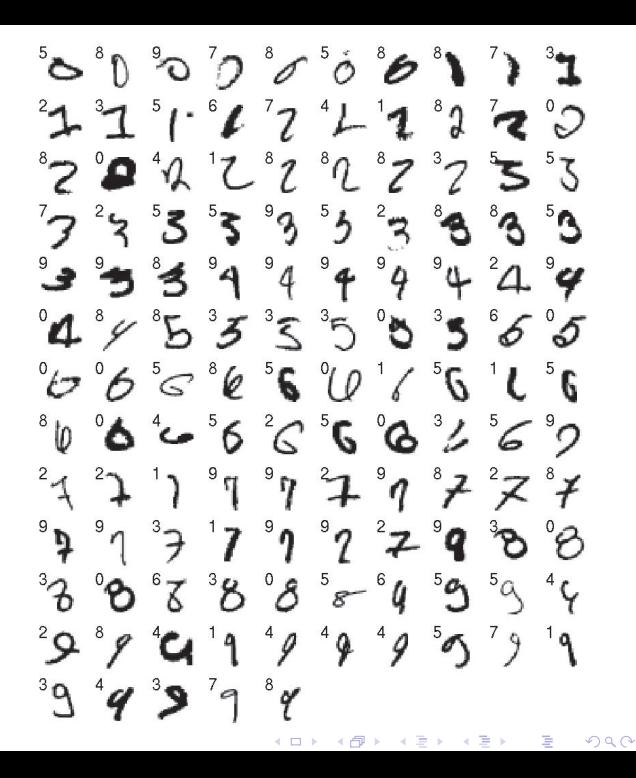

Let model generate  $28 \times 28$  images for specific class label<br>  $\begin{array}{ccc} \bullet & \bullet & \bullet & \bullet & \bullet & \bullet & \bullet & \bullet \end{array}$ 

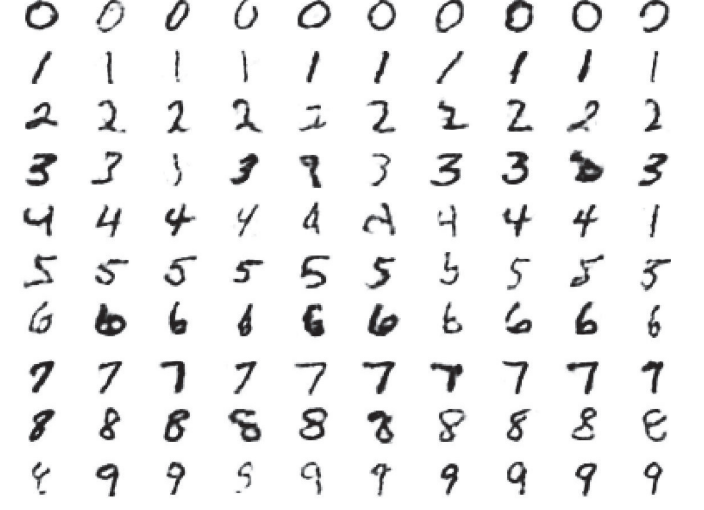

Each row shows 10 samples from the generative model with a particular label clamped on. The top-level associative memory is run for 1000 iterations of alternating Gibbs sampling (Figure 8, Hinton et al., 2006).(ロ) (個) (星) (星) E

Look into the mind of the network

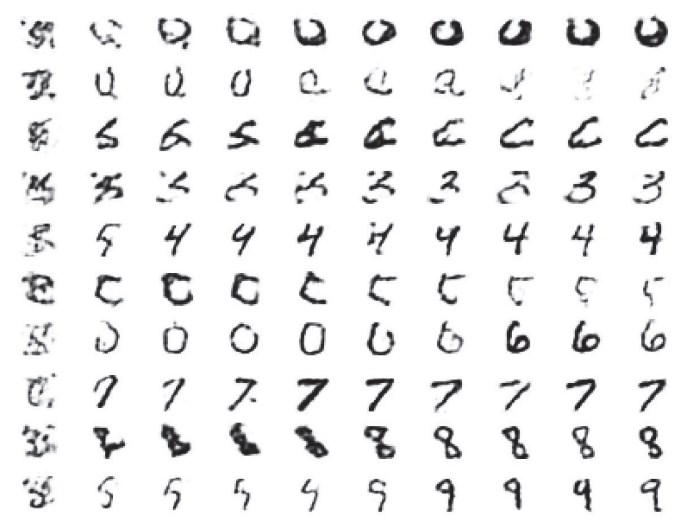

Each row shows 10 samples from the generative model with a particular label clamped on. . . . Subsequent columns are produced by 20 iterations of alternating Gibbs sampling in the associative memory (Figure 9, Hinton et al., 2006).

(ロ) (個) (違) (違) (違)

准

Deep learning using stacked RBM on handwritten images (Hinton et al., 2006)

> A real-time demo from Prof. Hinton's webpage: <http://www.cs.toronto.edu/~hinton/digits.html>

## Further References

<span id="page-20-0"></span>**David H Ackley, Geoffrey E Hinton, and Terrence J Sejnowski.** A learning algorithm for boltzmann machines. Cognitive science, 9(1):147–169, 1985.

K ロ K K 御 K K W B K W B K W B B

 $299$ 

- <span id="page-20-1"></span>S. Kirkpatrick, C. D. Gelatt, and M. P. Vecchi. Optimization by simulated annealing. Science, 220(4598):671–680, 1983.
- <span id="page-20-2"></span>G Hinton and S Osindero. A fast learning algorithm for deep belief nets. Neural computation, 2006.